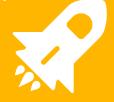

# Deployments in the post helix / cloud world

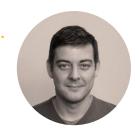

### Hello!

#### I am Wesley Lomax

Sitecore Consultant | Sitecore MVP

You can find me at @WesleyLomax | wesleylomax.co.uk

#### Why does Helix matter?

- Solution 'Cms' (15 projects)
- Image in large in large in
- tds 🔳
- ▶ Installer
- D 📠 Libs
- packages
- Services
  - ▶ ac# Community
  - Da ContentProvider
- - ▶ a C# SitecoreExtensions
- Tests
  - ▶ Services

  - Core.UnitTests
  - ▶ **a** Web.UnitTests
    - a ☐ Local.runsettings
- D a C# Cms.Core
- Cms.Tds.Core
- Cms.Tds.Master
  - Cms.Tds.Master.Content
- D 🍪 Cms.Tds.Master.Legacy
  - Cms.Tds.Master.Test
- ▶ a Cms.Web

- Solution 'Confused.CMS' (48 projects)
- ▶ Configuration
- ▶ Feature
- - ▶ Authentication
  - D Base
  - Editing
  - ▶ GlassModels
  - ldentity 🔳
  - Logging
  - Search
  - Services
  - Tests
- Project
  - Confused
    - ▶ a Confused.CMS.UI.Automation.Tests
    - Confused.Website
    - Da Confused.Website.Core
    - Confused.Website.Master
    - Def Confused.Website.Tests

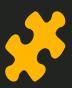

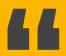

Generally, if tasks that are repeated frequently become taxing, they will be circumvented - and this will lead to inconsistencies in the processes and ultimately inconsistencies in quality.

Source - https://helix.sitecore.net/devops/development/local-deployment.html

# One click deployments

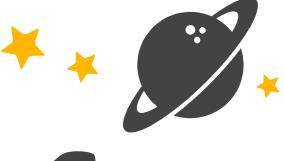

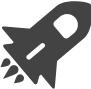

#### Habitat

- Gulp Tasks Gulp-msbuild

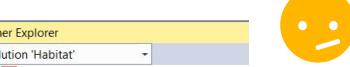

#### Task Runner Explorer

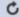

Solution 'Habitat'

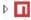

package.json

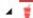

Gulpfile.js

#### ▲ Tasks

default

01-Copy-Sitecore-Lib

02-Nuget-Restore

03-Publish-All-Projects

04-Apply-Xml-Transform

05-Sync-Unicorn

06-Deploy-Transforms

Auto-Publish-Assemblies

Auto-Publish-Css

#### Auto-Publish-Views

Copy-Local-Assemblies

Publish-All-Configs

Publish-All-Views

Publish-Assemblies

Publish-Feature-Projects

Publish-Foundation-Projects

Publish-Project-Projects

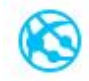

#### Local Deployment

- Web One Click Publish
- Msbuild
- Local Publish Profile

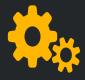

#### **Publish Profiles**

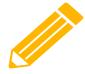

#### Item serialization

TDS Helix Validators
TDS creates update package

| ~ | TDSA015 | Helix Features don't reference other Features |
|---|---------|-----------------------------------------------|
|   | TDSA016 | Helix Projects don't reference other Projects |
|   | TDSA017 | Helix Foundations don't reference Features    |
| ~ | TDSA018 | Helix Features don't reference Projects       |
|   | TDSA019 | Helix Foundations don't reference Projects    |
|   |         |                                               |

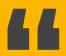

It is discouraged to do partial deploys of modules or features from development to production. Deployments should happen on an application-level scale, which fits with the availability requirements of the business.

Source - https://helix.sitecore.net/devops/deployment/strategy.html

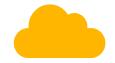

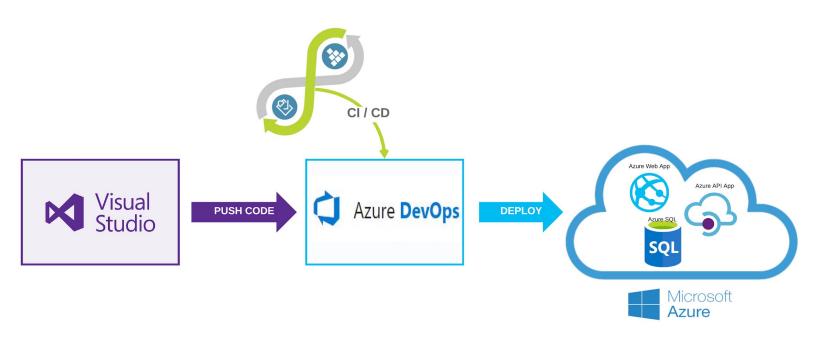

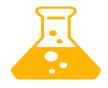

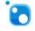

NuGet restore \*\*\\*.sln

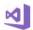

Build solution \*\*\\*.sln

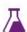

Run Test Assemblies

Visual Studio Test

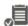

Check Code Coverage

Build Quality Checks

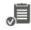

Check Build Warnings

**Build Quality Checks** 

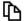

Copy Files to: \$(Build.ArtifactStagingDirectory)\webapp...

Copy Files

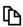

 ${\tt Copy \ Files \ to: \$(Build.ArtifactStagingDirectory) \backslash scripts}$ 

Copy Files

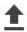

Publish Artifact: webapp

Publish Build Artifacts

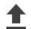

Publish Artifact: scripts

Publish Build Artifacts

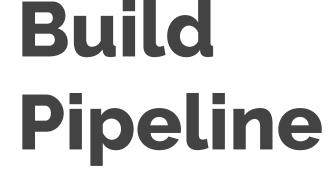

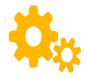

#### **Build Step**

| Solution * (i)              |                                                                                                    |            |
|-----------------------------|----------------------------------------------------------------------------------------------------|------------|
| **\*.sln                    |                                                                                                    |            |
| Visual Studio Version (i)   |                                                                                                    |            |
| Latest                      |                                                                                                    |            |
| MSBuild Arguments (i)       |                                                                                                    |            |
| /p:PublishProfile=Release / | DeployOnBuild=True /p:DeployDefaultTarget=WebPublish /p:WebPublishMethod=<br>StagingDirectory)\webapp | FileSystem |

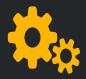

#### Local vs Release

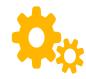

#### **Copy Files**

| \$(TdsProjectDirectory)\bin\Package_\$(BuildConfiguration) |  |  |  |
|------------------------------------------------------------|--|--|--|
| Contents * (i)                                             |  |  |  |
| **                                                         |  |  |  |
| Target Folder * (i)                                        |  |  |  |

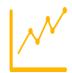

#### **Code Quality**

- 80% code coverage
- 0.5% drop in code coverage fails a build
- 600 Unit Tests
- 60 Automated UI Tests
- Warnings as errors

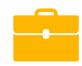

#### Build Artifacts

Web App
Update Package
Clean up batch file

webapp > App\_Config App\_Data → ■ SitecorePackageDeployer Confused.Website.Master\_20181026\_1338.update > iii bin > CSS > newrelic > **sitecore** > Wiews ApplicationInsights.config Global.asax Web.CD.config Meb.config

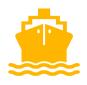

#### **Build Pipeline**

All Environments are scaled CMS Only mode

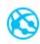

Azure App Service Deploy: cms-ft-cm
Pa Azure App Service Deploy

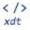

</> Apply CD Role transforms XDT Transform

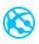

Azure App Service Deploy: cms-ft-cd

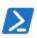

Warm up Site

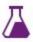

Run UI Test Assemblies Visual Studio Test

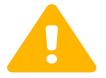

#### **Config Files**

- Different Sitecore config files for on prem and cloud
- Web.config different for CD and CM servers

#### Release Stages

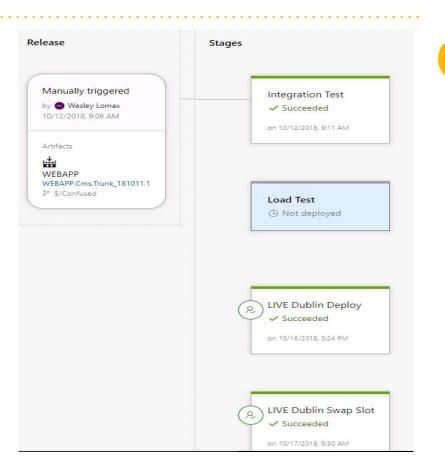

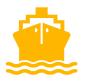

### Release Pipeline

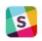

Slack Notification: #deploy-it Slack Notification

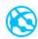

Azure App Service Deploy: cms-it-cm

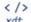

Apply transforms web.cd.config => web.config

XDT Transform

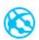

Azure App Service Deploy: cms-it-cd

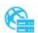

Swap Slots: cms-it-cd

Azure App Service Manage

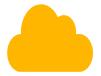

### App Service Deploy

| Packa    | age or folder * (i)                          |
|----------|----------------------------------------------|
| \$(5     | ystem.DefaultWorkingDirectory)/WEBAPP/webapp |
| File     | Transforms & Variable Substitution Options 🔨 |
|          | Generate Web.config ①                        |
| <b>~</b> | KML transformation ①                         |
|          | KML variable substitution (i)                |

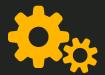

## **Environment Transforms**

- ▲ App\_Config
  - ▶ Confused
  - ▶ Include
  - ▶ AppSettings.config
    - AppSettings.Integration Test.config
    - AppSettings.LIVE Amsterdam Deploy.config
    - a √ AppSettings.LIVE Dublin Deploy.config
    - a √ AppSettings.Load Test.config

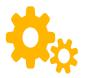

#### Rule based config

- Introduced with Sitecore 9
- Simplifies config
- Change or remove config based on roles

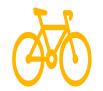

# Sitecore package deployer

- Open source project from Hedgehog
- Sitecore agent checks directory for new update package
- Update package goes out with our release

#### **Post Deploy Actions**

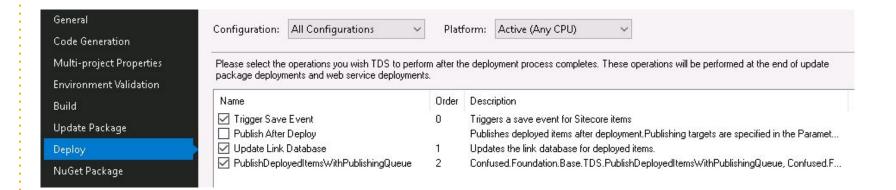

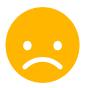

#### Performance Issues

5000+ Publish jobs created Over 2 hours installing the package Batch Items and add to the publish queue

Credit - MVP John Rappel

https://www.geekhive.com/buzz/post/2017/10/tds-post-deploy-action-publish-items-via-publishing-queue/

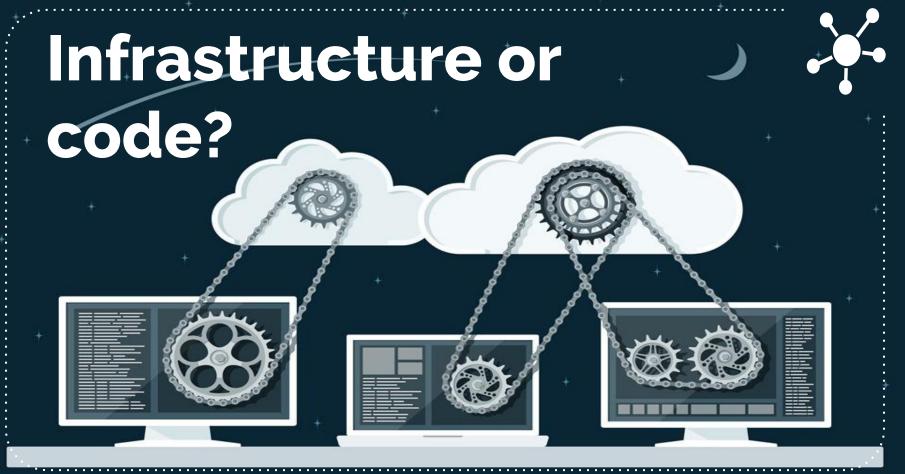

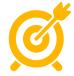

#### Where are we?

- Deployment takes 5 minutes
- 15 minutes for update package
- Separate task for slot swap in production

| ool: Confused Test Deploy · Agent: TestDeploy.02.1         | ··· 5m 30s |
|------------------------------------------------------------|------------|
| ✔ Initialize Job · succeeded                               | <1s        |
| Download artifact - WEBAPP - webapp · succeeded            | 9s         |
|                                                            | 1s         |
| Slack Notification: #deploy-lt · succeeded                 | 1s         |
|                                                            | 45s        |
| ◆ Apply transforms web.cd.config => web.config · succeeded | 1s         |
|                                                            | 2m 0s      |
| Swap Slots: cms-lt-cd · succeeded                          | 2m 29s     |

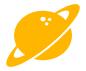

#### Next Steps..

- Blue / Green deployment
- Slot Swap and secondary recycles
- Pre warm up the slot
- Edge Cache

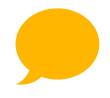

## Thanks!

Any questions?

You can find me at @WesleyLomax & wesleylomax.co.uk